### МИНИСТЕРСТВО ОБРАЗОВАНИЯ РЕСПУБЛИКИ БЕЛАРУСЬ Белорусский национальный технический университет

Кафедра «Тракторы»

В. В. Гуськов А. С. Поварехо А. И. Рахлей

## РЕШЕНИЕ ИНЖЕНЕРНЫХ ЗАДАЧ ЧИСЛЕННЫМИ МЕТОДАМИ

Пособие для студентов специальностей 1-37 01 04 «Многоцелевые гусеничные и колесные машины», 1-37 01 03 «Тракторостроение», 1-37 01 05 «Городской электрический транспорт»

*Рекомендовано учебно-методическим объединением высших учебных заведений Республики Беларусь по образованию в области транспорта и транспортной деятельности*

> Минск БНТУ 2020

#### УДК 629.114.2 (075.8) ББК 39.37я7 Г96

#### Р е ц е н з е н т ы:

зав. кафедрой «Тракторы и автомобили» Белорусского государственного аграрного технического университета, канд. техн. наук, доцент *Г. И. Гедроить*; главный конструктор по тракторному производству ОАО «Минский тракторный завод», канд. техн. наук *Н. И. Зезетко*

**Гуськов, В. В.** 

Решение инженерных задач численными методами: пособие для студентов специальностей 1-37 01 04 «Многоцелевые гусеничные и колесные машины», 1-37 01 03 «Тракторостроение», 1-37 01 05 «Городской электрический транспорт» / В. В. Гуськов, А. С. Поварехо, А. И. Рахлей. – Минск: БНТУ, 2020. – 38 с. Г96

ISBN 978-985-583-175-5.

В методических указаниях содержатся материалы, необходимые для выполнения практических заданий по использованию численных методов при решении задач функционального моделирования элементов мобильных машин. Приведены примеры расчетов и построения графических зависимостей.

Издание предназначено для студентов специальностей 1-37 01 04 «Многоцелевые гусеничные и колесные машины», 1-37 01 03 «Тракторостроение», 1-37 01 05 «Городской электрический транспорт» и может быть использовано для подготовки инженеров-механиков другой специальности.

> **УДК 629.114.2 (075.8) ББК 39.37я7**

**ISBN 978-985-583-175-5** © Гуськов В. В., Поварехо А. С., Рахлей А. И., 2020 © Белорусский национальный технический университет, 2020

### Ввеление

Важное значение в подготовке студентов специальностей 1-37 01 04 «Многоцелевые гусеничные и колесные машины», 1-37 01 03 «Тракторостроение», 1-37 01 05 «Городской электрический транспорт» имеет освоение основ инженерного анализа и использование программных средств и методов при проектировании машин.

С целью дальнейшего ознакомления с методологией функционального анализа и закрепления знаний по курсам «Информатика», «Программное обеспечение и методы решения инженерных задач» в части вопросов использования вычислительной техники для решения прикладных задач, связанных с проектированием и исследованием новых моделей мобильных машин, их узлов и систем, разработано данное пособие.

В приведенных в пособии работах студентам предлагается решить ряд задач по анализу процесса взаимодействия ходовых систем многоцелевых гусеничных и колесных машин с опорной поверхностью, определению параметров колебательных систем силовых передач и систем подрессоривания мобильных машин

При выполнении заданий студенту необходимо разработать алгоритм и программу решения задачи, построить необходимые графические зависимости, оформить текстовую документацию, сопровождающую разработки в области информационных технологий.

Оформление отчета по работам выполняется с использованием средств офисного документирования и геометрического моделирования.

## *Практическое задание № 1*

Необходимо разработать программу и провести расчеты по определению зависимости силы сопротивления движению (*F*спр), за счет смятия грунта опорной частью колеса (АВ) и образования колеи (*h*) ведомого колеса, движущегося по горизонтальной поверхности стерни суглинка нормальной влажности в установившемся режиме (рис. 1.1).

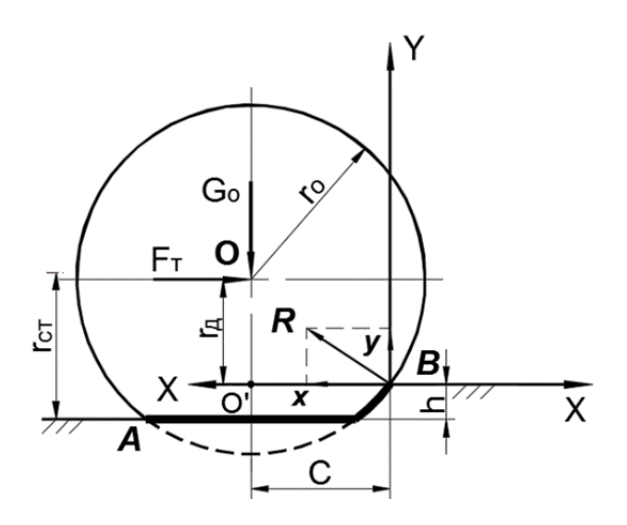

Рис. 1.1 Схема приложения сил к ведомому колесу

Математические зависимости для определения силы сопротивления движению *F*спр и глубины колеи *h*:

$$
F_{\rm{cmp}} = \int_{0}^{h_0} b_0 \cdot \sigma_0 \cdot \text{th} \left[ \frac{k \cdot D_0}{2 \cdot \sigma_0} \cdot \ln \frac{D_0 - h}{D_0 - b_0} \right] \text{d}h,\tag{1.1}
$$

$$
G = \int_{0}^{h_0} \frac{b_0 \cdot \sigma_0 \cdot (D_0 - 2 \cdot h)}{2 \cdot \sqrt{D_0 \cdot h - h^2}} \cdot \text{th} \left[ \frac{k \cdot D_0}{2 \cdot \sigma_0} \cdot \ln \frac{D_0 - h}{D_0 - b_0} \right] \text{d}h. \quad (1.2)
$$

Провести расчеты по уравнениям (1.1) и (1.2) и построить зависимости  $F_{\text{cmp}} = f(G)$  и  $h = f(G)$  (рис. 1.2).

Пределы изменения *G*

$$
0,3G_0\leq G\leq 1,7G_0.
$$

В табл. 1.1 и 1.2 приведены параметры ведомого колеса и показатели опорной поверхности, соответственно.

Таблица 1.1

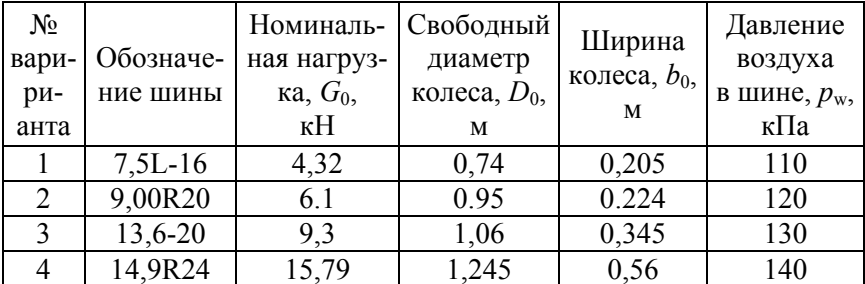

Параметры ведомого колеса

Таблица 1.2

#### Показатели опорной поверхности

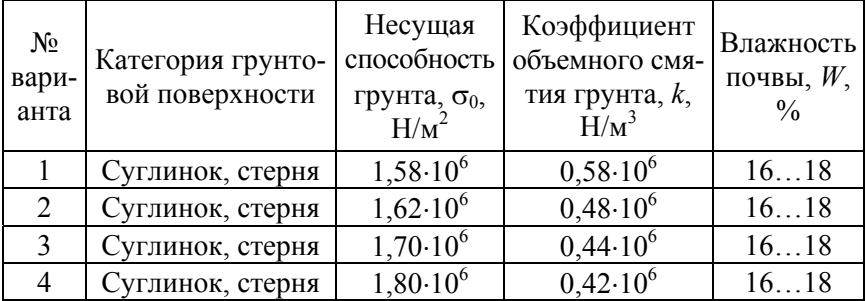

Расчеты рекомендуется провести для пяти значений  $G: 0,3 \cdot G_0$ ;  $0,7 \cdot G_0$ ;  $G_0$ ; 1,3 $\cdot G_0$ ; 1,7 $\cdot G_0$ .

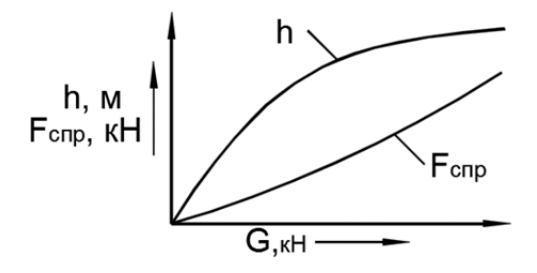

Рис. 1.2. Зависимости  $F_{\text{cm}} = f(G)$  и  $h = f(G)$ 

Задача решается методом последовательных приближений. Для расчета используется алгоритм расчета уравнений (1.1) и (1.2), который заключается в том, что вначале решается уравнение (1.2) методом последовательных приближений  $h_1 \rightarrow h_0$ при заданном  $G$  (задаются различные значения  $h$  (в пределах от 0 до h)) и решение заканчивается при значении  $h_0$ , соответствующему  $G_0$ .

Затем определяется сила сопротивления движению ( $F_{\text{cm}}$ ) из уравнения (1.1).

По результатам выполнения индивидуального задания оформить отчет, включающий математическую модель, программу расчета, графики, заключение.

## Практическое задание № 2

Необходимо разработать программу и провести расчеты по определению зависимости касательной силы тяги  $(F_{\kappa})$  ведущего колеса, движущегося по горизонтальной грунтовой поверхности в установившемся режиме, от буксования ( $\delta$ ), т. е.  $F_{\kappa} = f(\delta)$  (рис. 2.1). Показатели опорной поверхности приведены в табл 21

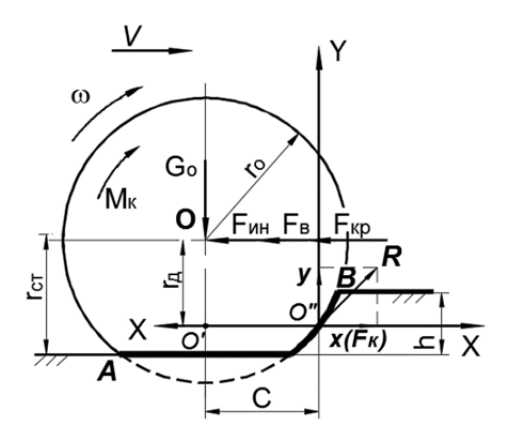

Рис. 2.1. Схема сил и моментов, приложенных к ведущему колесу

Таблина 2.1

### Показатели опорной поверхности (суглинок, стерня)

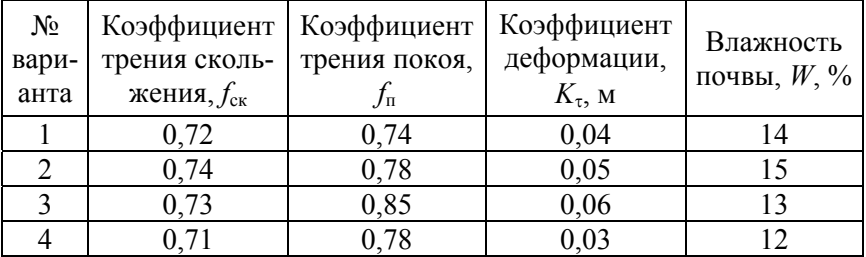

## Параметры ведущего колеса

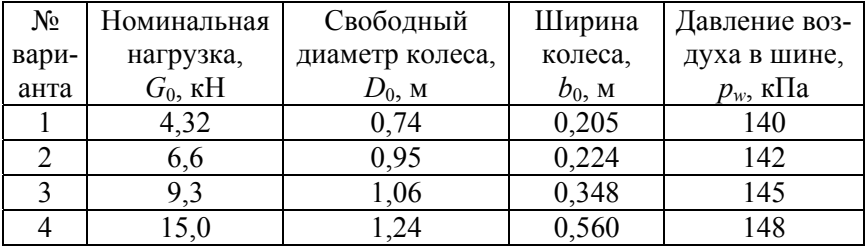

Зависимость  $F_k = f(\delta)$  имеет вид

$$
F_{\rm k} = \int_{0}^{L} \frac{f_{\rm ck}G}{L\delta} \left( 1 + \frac{f_{\rm n}}{\text{ch} \frac{\delta L}{K_{\tau}}} \right) \text{th } \frac{\delta L}{K_{\tau}} \text{d}l,
$$

где *L* – длина опорной части колеса (АВ), м; *L* = 0,2 *D*, м. В общем виде решение этого уравнения имеет вид (рис. 2.2).

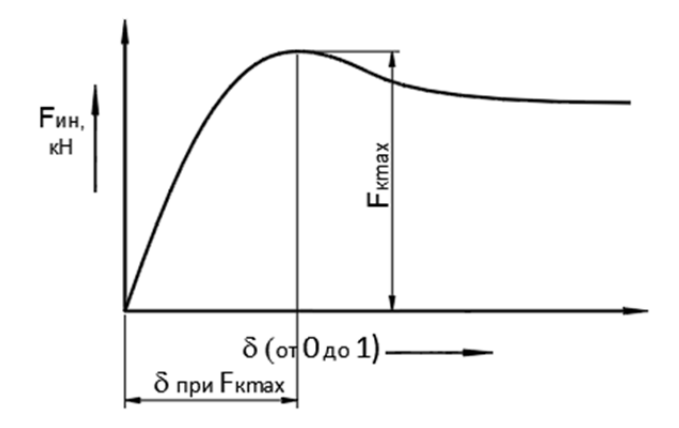

Рис. 2.2. Зависимость касательной силы тяги ( $F_k$ ) ведущего колеса, от буксования (8)

Расчеты рекомендуется провести для пяти значений *G*0: 0,3*G*0; 0,7*G*0; *G*0; 1,3*G*0; 1,7*G*0.

Решение имеет вид, представленный на рис. 2.3.

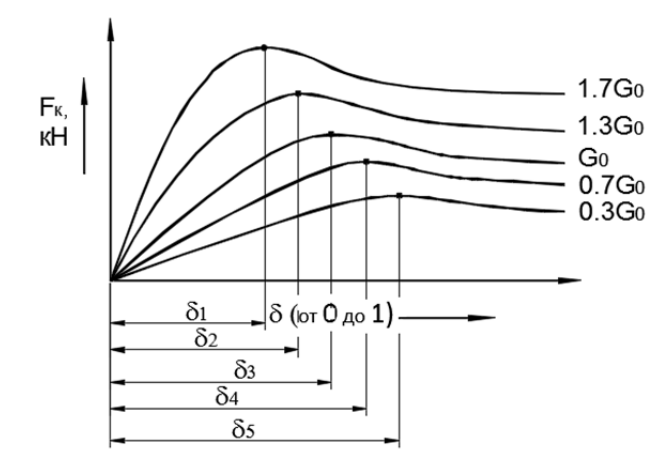

Рис. 2.3. Зависимость буксования (8) от максимальной касательной силы тяги  $(F_k)$ :

 $(\delta_1)$  – буксование при 1,7*·G*<sub>0</sub>; ( $\delta_2$ ) – буксование при 1,3*·G*<sub>0</sub>; ( $\delta_3$ ) – буксование при  $G_0$ ; ( $\delta_4$ ) – буксование при 0,7*·G*<sub>0</sub>; ( $\delta_5$ ) – буксование при 0,3*·G*<sub>0</sub>

По результатам анализа результатов расчета построить зависимость  $\delta = f(F_{\kappa \text{ max}})$  (рис. 2.4).

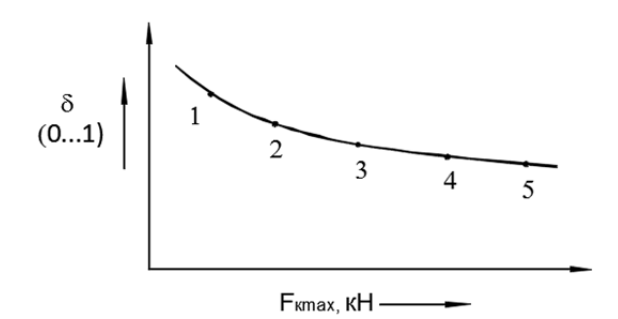

Рис. 2.4. Зависимость буксования  $\delta$  от максимальной касательной силы тяги *F*<sup>к</sup>

По результатам выполнения индивидуального задания оформить отчет, включающий математическую модель, программу расчета, графики, заключение.

### Практическое задание № 3

Необходимо провести расчет внешней характеристики дизельного двигателя.

Для расчета и построения внешней скоростной характеристики дизельного двигателя, зависимостей эффективного крутящего момента  $(M_e)$ , эффективной мощности  $(P_e)$  и удельного эффективного расхода топлива  $(g_e)$  от частоты вращения коленчатого вала можно воспользоваться следующими приближенными формулами:

$$
P_e = P_{eH} \frac{n}{n_{\rm H}} \left[ c_1 + c_2 \frac{n}{n_{\rm H}} - \left( \frac{n}{n_{\rm H}} \right)^2 \right],
$$
 (3.1)

$$
g_e = g_{eH} \frac{n}{n_{\rm H}} \left[ c_3 - c_4 \frac{n}{n_{\rm H}} + c_5 \left( \frac{n}{n_{\rm H}} \right)^2 \right],
$$
 (3.2)

где  $P_e$ ,  $g_e$  – мощность и удельный расход топлива при заданной (текущей) частоте вращения коленчатого вала n;

 $P_{\text{eh}}$ ,  $g_{\text{eh}}$  – номинальная расчетная мощность двигателя и соответствующий удельный расход топлива при частоте вращения коленчатого вала n<sub>н</sub>;

 $c_1, c_2, c_3, c_4, c_5$  – постоянные коэффициенты, находятся из расчета рабочего цикла дизеля, приведены в табл. 3.1.

Коэффициенты для расчета характеристики двигателя

| $N_2$<br>вари-<br>анта | Тип двигателя                   | c <sub>1</sub> | c <sub>2</sub> | $C_3$ | c <sub>4</sub> | C٢ |
|------------------------|---------------------------------|----------------|----------------|-------|----------------|----|
|                        | С нераздельной камерой сгорания | 0,5            |                |       |                |    |
|                        | С раздельной камерой сгорания   |                |                |       |                |    |
|                        | С вихревой камерой              |                |                |       |                |    |

Текущие значения крутящего момента  $(M_e)$  (Н $\cdot$ м) и часового расхода топлива  $(G<sub>T</sub>)$  (кг/ч), необходимые для построения соответствующих графических зависимостей (рис. 3.1 и 3.2), вычисляются с помощью формул

$$
M_e = 3 \cdot 10^4 \frac{P_e}{\pi n},
$$

$$
G_{\rm T} = 10^{-3} \cdot g_e P_e.
$$

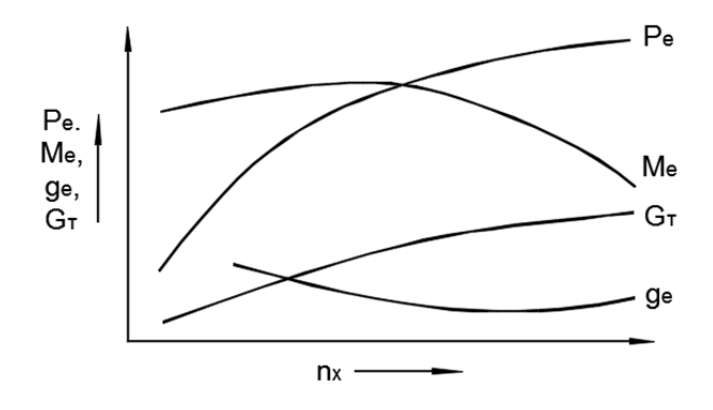

Рис. 3.1. Скоростная характеристика дизеля

Для удобства проведения тягового расчета машины эту характеристику удобно представить в координатах *Pе*, *gе*, *nе*, *Gе* = *f*(*Mе*).

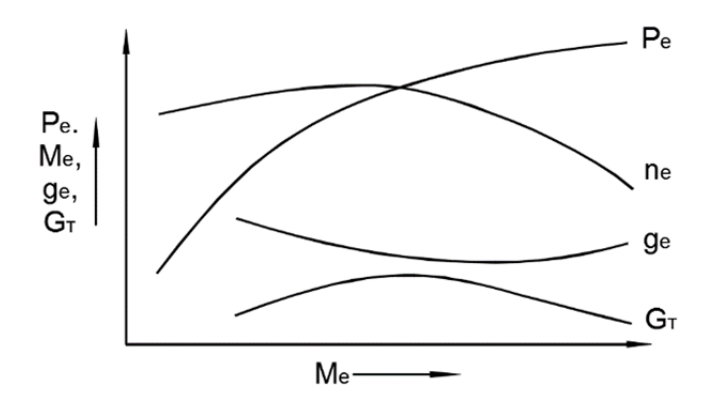

Рис. 3.2. Скоростная характеристика дизеля

Таблица 3.2

## Параметры двигателя

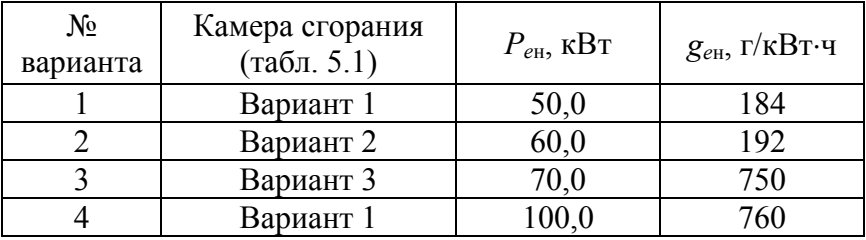

По результатам выполнения индивидуального задания оформить отчет, включающий математическую модель, программу расчета, графики, заключение.

## *Практическое задание № 4*

Необходимо разработать программу и провести расчеты по определению зависимости касательной силы тяги ведущего колеса, движущегося по горизонтальной поверхности стерни суглинка при нормальной влажности и установившемся режиме, от отношения ( $\lambda$ ) диаметра колеса ( $D_0$ ) к ширине колеса (*b*), т. е.  $\lambda = D/h$ .

Тяговый баланс (при ускоренном движении колеса по горизонтальной грунтовой поверхности при неустановившемся режиме (рис. 4.1))

$$
x(F_{\rm K}) = F_{\rm crpp} + F_{\rm oct} + F_{\rm HH} + F_{\rm BO3} + \frac{M_{\rm HH}}{r_{\rm H}},\tag{4.1}
$$

где  $x(F_{\kappa})$  – движущая сила, H;

 $F_{\rm cm}$  – сила сопротивления качению колеса за счет смятия грунта опорной частью колеса (АВ) и образования колеи *h*, Н;

 $F_{\text{ocr}}$  – реакция остова машины (крюковая нагрузка  $F_{\text{RD}}$ ), H;  $F_{\mu\mu}$  – сила инерции, Н;

*F*воз – сопротивление воздуха, Н;

ин .<br>Д  $\frac{M_{\text{HH}}}{r_{\text{n}}}$  – сила инерции колеса при вращательном движе-

нии, Н.

Тяговый баланс ведущего колеса при установившемся движении колеса по горизонтальной поверхности без учета сопротивления ( $F_{\text{R03}}$ ) воздуха имеет следующий вид:

$$
x(F_{\mathbf{K}}) = F_{\text{cmp}} + F_{\mathbf{K}}.\tag{4.2}
$$

На рис. 4.1 касательная сила ( $F_k$ ) представлена горизонтальной составляющей (*x*(*F*к)) общей реакции грунта (*R*).

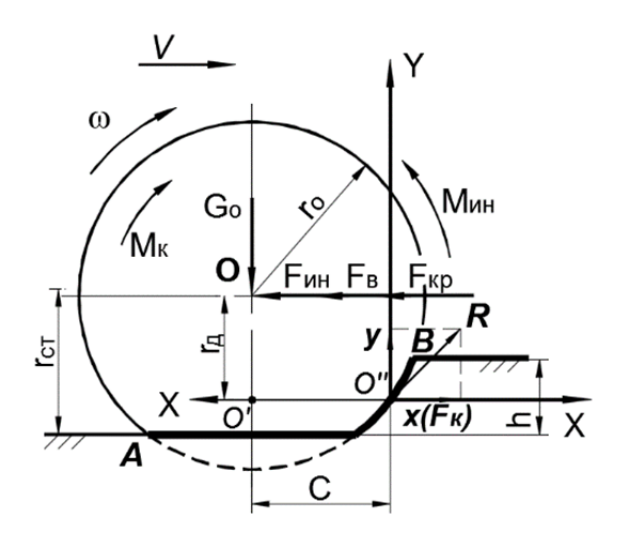

Рис. 4.1. Схема сил и моментов, приложенных к ведущему колесу

Показатели грунта приведены в табл. 4.1.

Таблица 4.1

Показатели опорной поверхности (суглинок, стерня)

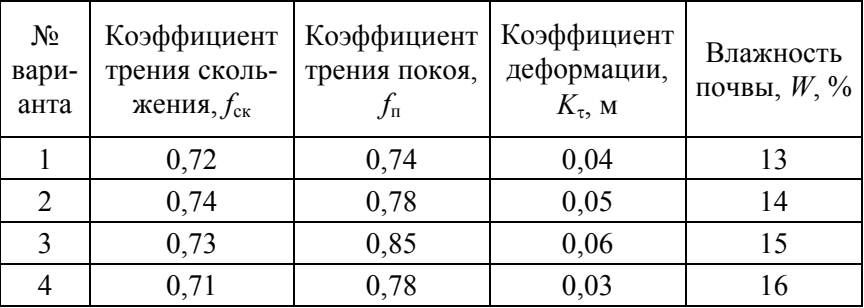

Параметры ведущего колеса приведены в табл. 4.2.

Таблица 4.2

| $N_2$<br>вари-<br>анта | Показатели<br>опорной<br>поверхности | Номинальная<br>нагрузка,<br>$G_0$ , KH | Свободный<br>диаметр<br>колеса,<br>$D_0$ , M | Ширина<br>колеса,<br>$b_0$ , M | Давление<br>воздуха<br>в шине,<br>$p_w$ , кПа |
|------------------------|--------------------------------------|----------------------------------------|----------------------------------------------|--------------------------------|-----------------------------------------------|
|                        | Вариант 4                            | 4,32                                   | 0,74                                         | 0,205                          | 140                                           |
| 2                      | Вариант 3                            | 6,6                                    | 0,95                                         | 0,224                          | 142                                           |
| 3                      | Вариант 2                            | 9,3                                    | 1,06                                         | 0,348                          | 145                                           |
|                        | Вариант 1                            | 15,0                                   | 1,24                                         | 0,560                          | 138                                           |

Параметры ведущего колеса

При выполнении расчетов необходимо принять следующие допущения:

1. Давление равномерно распределено по опорной поверхности АВ (рис. 1.1) и равно

$$
q_{\rm cp} = \frac{G_0}{b \cdot L}.\tag{4.3}
$$

2. Длина опорной поверхности *L* (участок АВ рис. 1.1) равна

$$
L = 0, 2 \cdot D_0. \tag{4.4}
$$

3. Площадь опорной поверхности

$$
S = b \cdot l. \tag{4.5}
$$

- 4. Буксование колеса  $\delta = 0,14$ .
- 5. Зависимость для определения касательной силы тяги

$$
F_{\rm K} = \int_0^L \frac{f_{\rm cx} b q_{\rm cp}}{\delta} \left( 1 - \frac{f_{\rm n}}{\text{ch} \frac{0.14L}{K_{\tau}}} \right) \text{th} \frac{0.14L}{K_{\tau}} \text{d}l. \tag{4.6}
$$

15

Примерный вид зависимости  $F_{\kappa} = f\left(\frac{L}{b}\right)$  показан на рис. 4.2.

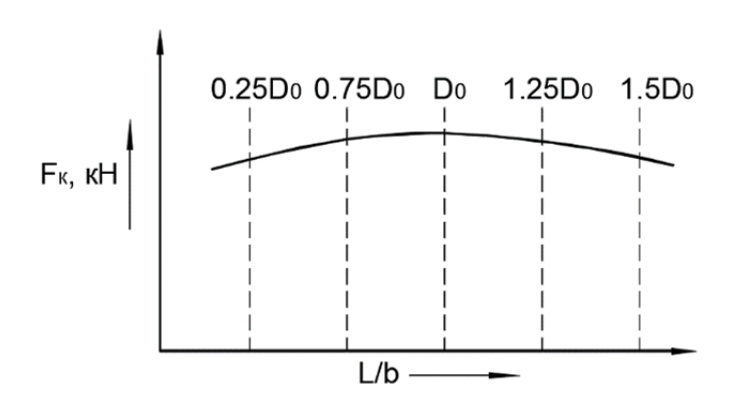

Рис. 4.2. Зависимость  $F_{\rm K} = f(L/b)$ 

Рекомендуется провести расчет  $F_k$  не менее чем для пяти точек.

При этом, при расчете отношения  $\lambda = D/b$  использовать выражения (4.3), (4.4), (4.5).

По результатам выполнения индивидуального задания оформить отчет, включающий математическую модель, программу расчета, графики, заключение.

## *Практическое задание № 5*

Необходимо разработать программу и провести расчеты по определению зависимости максимальной касательной силы тяги ведущего колеса, движущегося по горизонтальной поверхности при нормальной влажности в установившемся режиме, от коэффициента тангенциальной деформации (*K*).

Максимальную касательную силу тяги ( $F_{k \text{ max}}$ ) определяем в зависимости от буксования ( $\delta$ ) ведущего колеса (рис. 5.1).

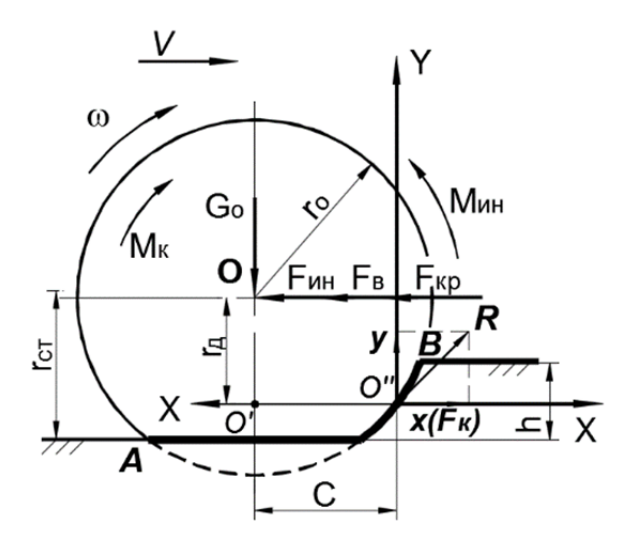

Рис. 5.1. Схема сил и моментов, приложенных к ведущему колесу

Уравнение для определения касательной силы тяги имеет вид

$$
F_{\rm K} = \int_{0}^{L} \frac{f_{\rm ck}G}{L\delta} \left( 1 + \frac{f_{\rm n}}{\text{ch} \frac{\delta L}{K_{\tau}}} \right) \text{th } \frac{\delta L}{K_{\tau}} \text{d}l, \tag{5.1}
$$

где  $L$  – длина опорной части колеса (AB), м,  $L = 0.2 \cdot D_0$ ;

 *G*0 – нормальная нагрузка, Н;

 $\delta$  – буксование в долях единицы  $(0...1,0)$ ;

 *f*ск, *f*п – коэффициенты трения скольжения и покоя, соответственно;

 $K_{\tau}$  – коэффициент тангенциальной деформации, м.

На рис. 5.2 показана зависимость силы тяги колеса ( $F_k$ ) от буксования и отмечено буксование колеса, при котором *F*<sup>к</sup> достигает максимума (при этом  $K_\tau$  = const).

Расчет касательной силы тяги колеса ( $F_k$ ) следует провести при пяти значениях  $K_{\tau}$ : 0,25  $K_{\tau}$ <sup>0</sup>; 0,5  $K_{\tau}$ <sup>0</sup>;  $K_{\tau}$ <sup>0</sup>; 1,25  $K_{\tau}$ <sup>0</sup>;  $1, 5 \cdot K_{\tau 0}$ .

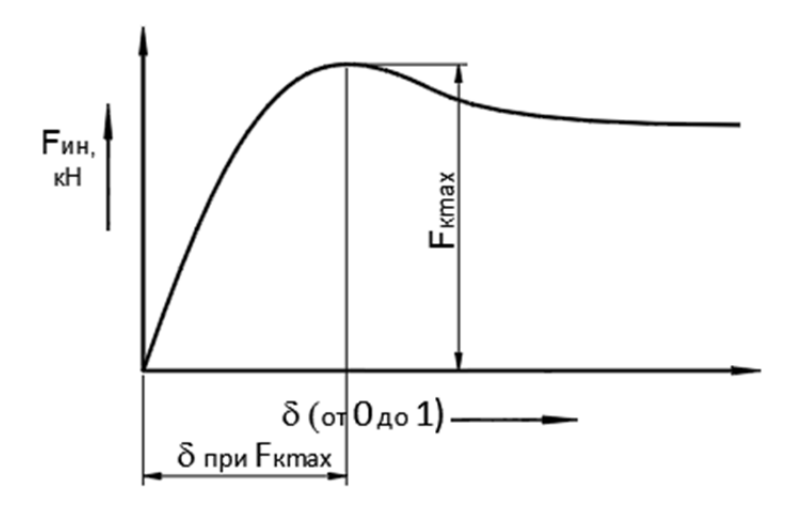

Рис. 5.2. Зависимость касательной силы тяги ведущего колеса ( $F_k$ ) от буксования (δ)

Показатели физико-механических свойств грунтовой поверхности приведены в табл. 5.1, а параметры ведущего колеса – в табл. 5.2.

## Таблица 5.1

Показатели опорной поверхности (суглинок, стерня)

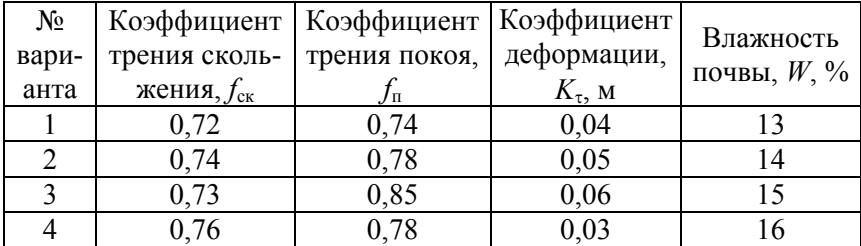

Таблица 5.2

### Параметры ведущего колеса

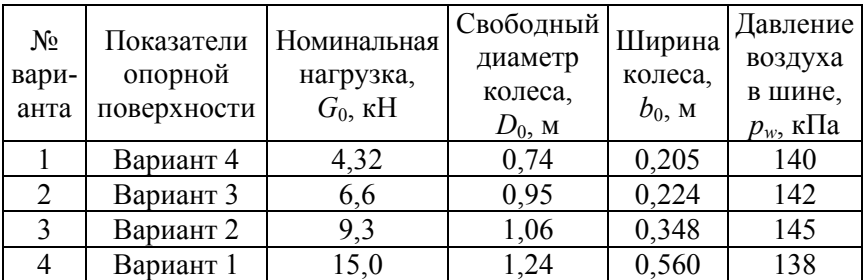

Примерный вид зависимости  $F_{\text{kmax}} = f(K_{\tau})$  приведен на

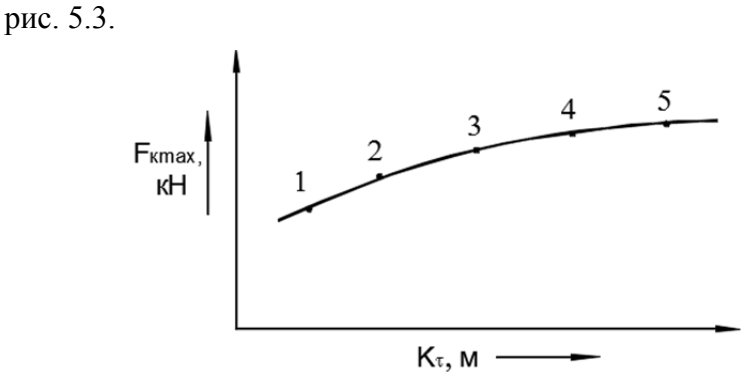

Рис. 5.3. Зависимость  $F_{\text{k max}} = f(K_{\tau})$ 

19

На рис. 5.3 цифры 1, 2, 3, 4, 5 соответствуют значениям  $K_{\tau}$ .  $1-0, 25 \cdot K_{\tau 0}$ ;  $2-0, 5 \cdot K_{\tau 0}$ ;  $3-K_{\tau 0}$ ;  $4-1, 25 \cdot K_{\tau 0}$ ;  $5-1, 5 \cdot K_{\tau 0}$ .

По результатам выполнения индивидуального задания оформить отчет, включающий математическую модель, программу расчета, графики, заключение.

## Практическое задание № 6

Необходимо разработать программу и провести расчеты вертикальных колебаний упругоподрессоренного груза при безотрывном движении колеса по неровному участку пути (рис. 6.1).

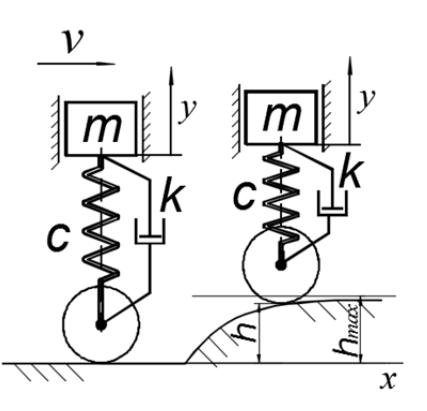

Рис. 6.1. Расчетная схема вертикальных колебаний упругоподрессоренного груза

Профиль участка задан экспонентой:

$$
h = h_{\text{max}} \cdot (1 - e^{-\alpha x}),
$$

где  $h_{\text{max}}$  – максимальная высота неровности;

 $\alpha$  – параметр, характеризующий кривизну профиля.

Упругоподрессоренная система имеет следующие параметры: *т* – масса груза; *с* – коэффициент жесткости упругой подвески; *k* – коэффициент демпфирования устройства гашения колебаний (например, амортизатор); *v –* постоянная горизонтальная скорость груза.

Дифференциальное уравнение движения груза имеет вид

$$
m\ddot{y} = -c(y - h(t)) - k(\dot{y} - \dot{h}(t)).
$$
\n(6.1)

Так как в уравнении присутствует зависимость *h* от времени, необходимо выражение (6.1) преобразовать в зависимость высоты неровности от времени, учитывая скорость движения, т. е.

$$
x=vt.
$$

Тогда,

$$
h(t) = h_{\text{max}}(1 - e^{-\alpha vt}),
$$
\n(6.2)

Производная  $h(t)$  имеет вид

$$
\dot{h}(t) = \alpha v h_{\text{max}} e^{-\alpha vt}.
$$
\n(6.3)

Дифференциальное уравнение (6.1) рекомендуется решать, используя метод Рунге-Кутта 4-го порядка, для чего необходимо понизить порядок дифференциального уравнения (6.1), заменив его эквивалентной системой двух дифференциальных уравнений 1-го порядка.

Вводятся вспомогательные переменные  $z_1 = y$ ;  $z_2 = \dot{y}$ . Тогда эквивалентная система уравнений, приведенная к первому порядку, имеет вид

$$
\begin{cases}\n\dot{z}_1 = z_2 \\
\dot{z}_2 = (-c(z_1 - h(t))k(z_2 - h(t)))/m.\n\end{cases}
$$
\n(6.4)

21

Для решения систем обыкновенных дифференциальных уравнений (ОДУ) (6.4) применяются численные методы, которые в MATLAB реализованы в специальных функциях-решателях: ode45, ode23, ode113, ode15s, ode23s, ode23t u ode23tb и пр. Метод Рунге-Кутта 4-го порядка реализован в функции *ode45*.

В общем виде обращение к функции-решателю можно представить в виле

[t, Z] = ode45(' $\leq$ имя функции $>$ ', t0, tf, z0)

[t, Z] = ode45('<uma  $\phi$ yнкции>', t0, tf, z0, tol, trace),

гле

Входные параметры:

 $\langle \langle u \rangle$ имя функции $\rangle$  - строковая переменная, являющаяся именем т-файла, в котором вычисляются правые части системы ОДУ:

 $t0$  – начальное значение времени;

 $tf$  – конечное значение времени;

 $z0$  – вектор начальных условий;

tol - задаваемая точность (по умолчанию для ode45 tol = 1.e-6);

trace - флаг, регулирующий вывод промежуточных результатов (по умолчанию равен нулю, что подавляет вывод промежуточных результатов).

Выходные параметры:

 $t$  – массив ординат (текущее время), в которых ищется решения:

Z - двумерный массив (матрица), *i*-й столбец которого является значением вектор-функции решения в узле t<sub>i</sub>.

## Пример программной реализации решения ОДУ

Создается т-файл с именем, в котором вычисляются правые части системы дифференциальных уравнений:

```
function dz=ind_zad6(t,z)
```

```
global c, k, mh=hmax*(1-exp(-aIfa*vt));
  hp=alfa*v*hmax*exp(-alfa*t);
```

```
dz = zeros(2,1);dz(1)=z(2);dz(2)=(-c*(z(1)-h)-k*(z(2)-hp))/m;end
```
Для решения, вызываем функцию ode45 и строим график plot:  $[t, y] =$ ode45(@ind\_zad6,[0 10], [0 0]);  $plot(t,y)$ 

Примерный вид графика представлен на рис. 6.2.

При выполнении задания необходимо:

1) построить для одного из значений скорости движения характеристики колебаний подрессоренной массы: зависимости перемещения, скорости и ускорения колебаний от време- $HH - y = f_1(t);$   $\dot{y} = f_2(t);$   $\ddot{y} = f_3(t);$ 

2) построить зависимость максимальных амплитуд колебательных процессов для перемещения, скорости и ускорения от скорости движения –  $y_{\text{max}} = \varphi_1(v)$ ;  $\dot{y}_{\text{max}} = \varphi_2(v)$ ;  $\ddot{y}_{\text{max}} = \varphi_3(v)$ в диапазоне значений  $v = 1...5$  м/с. Целесообразно расчеты провести для пяти точек.

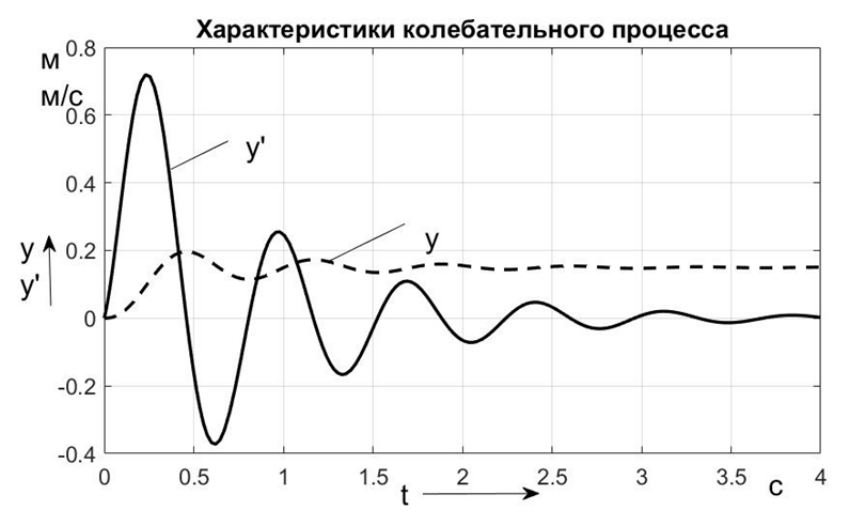

Рис. 6.2. Примерный вид характеристик колебаний

Параметры колебательной системы и неровности приведены в табл. 6.1.

Таблица 6.1

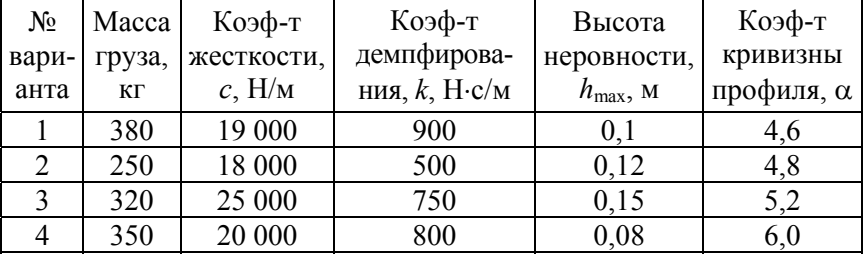

## Параметры колебательной системы

По результатам выполнения индивидуального задания оформить отчет, включающий математическую модель, программу расчета, графики, заключение.

## *Практическое задание № 7*

На левое звено массой *m*<sup>1</sup> системы с двумя степенями свободы (рис. 7.1) действует гармоническая вынуждающая сила  $F_1 \cdot \sin(\omega t)$ . Найти, при каком значении коэффициента жесткости (*c*2) правой пружины максимально снижается амплитуда колебания левого звена, т. е. правое звено, массой *m*2, оказывается динамическим гасителем колебаний. Коэффициент жесткости  $(c_1)$  левой пружины и массы звеньев  $m_1$  и  $m_2$  заданы в табл. 7.1.

![](_page_24_Figure_2.jpeg)

Рис. 7.1. Колебательная система с двумя степенями свободы

Данная схема используется для гашения колебаний в некоторых областях техники. Если в систему с одной степенью свободы, подверженную действию гармонической вынуждающей силы, добавить дополнительную массу, на упругой связи можно добиться устранения вибраций основной части системы*.* Однако такой гаситель эффективен лишь при строгом постоянстве частоты возмущающей силы; в противном случае он может оказать отрицательное действие на систему. Обычно в систему динамического гасителя колебаний вводят демпфирующее звено, которое позволяет получить некоторый эффект в достаточно широком диапазоне частот.

Если принять за обобщенные координаты отклонения *х* 1 и *x*<sup>2</sup> грузов от положения равновесия, дифференциальные уравнения движения имеют вид

$$
\begin{cases} m_1 \ddot{x}_1 = c_2 (x_2 - x_1) - c_1 x_1 + F \sin(\omega t) \\ m_2 \ddot{x}_2 = -c_2 (x_2 - x_1). \end{cases}
$$
(7.1)

Для решения данной системы ОДУ необходимо применить метод Рунге-Кутта 4-го порядка, который в МАТLAВ реализован в функции *ode45*.

Перед решением системы ОДУ необходимо понизить порядок входящих в нее дифференциальных уравнений (7.1), используя подход, изложенный в практическом задании № 6. При этом замена исходной системы из двух уравнений второго порядка эквивалентной приведет к системе из четырех дифференциальных уравнений 1-го порядка.

При выполнении задания необходимо:

1) составить программу с использованием пакета MATLAB (фрагменты программы приведены в практическом задании № 6);

2) осуществляя варьирование коэффициентом жесткости  $(c<sub>2</sub>)$  в заданном диапазоне (см. табл. 7.1) и выполняя построения графических зависимостей перемещения массы  $m_1$  во времени, подобрать значение жесткости  $(c_2)$ , при котором максимально снижается амплитуда колебания звена  $m_1$ .

3) для отчета построить 3-4 зависимости на одном графике (в одних осях), иллюстрирующие процесс поиска решения.

Замечание. Целесообразно выполнять построение графических зависимостей во временном диапазоне 20-40 с, чтобы была видна периодичность колебаний. Для расчета в заданном интервале взять не менее пяти значений  $c_2$ .

При составлении программы можно воспользоваться рекомендациями и примерами практического задания № 6.

Параметры колебательной системы приведены в табл. 7.1.

Таблица 7.1

![](_page_26_Picture_45.jpeg)

## Характеристики колебательной системы

По результатам выполнения индивидуального задания оформить отчет, включающий математическую модель, программу расчета, графики, заключение.

### Практическое задание № 8

Разработать программу и провести расчеты вертикальных колебаний тела массой  $m$ , на которое действует вертикальная вынуждающая сила (рис. 8.1), и которое оперто на основание (раму) через систему упругих элементов и вязких демпферов;  $c$  - коэффициент жесткости упругих элементов;  $k$  - коэффициент вязкости демпферов.

![](_page_26_Figure_6.jpeg)

Рис. 8.1. Схема вертикальных колебаний тела под действием вынуждающей силы

Определить амплитуду силы, передаваемой на основание через упругие и демпфирующие элементы при установившихся вынужденных колебаниях системы.

Обобщенная вынуждающая сила изменяется по гармоническому закону. Такова, например, переменная сила, передаваемая на раму двигателем с неуравновешенным ротором. Этот закон можно записать в виде

 $Q = F \sin(\omega t)$ ,

где  $F$  и  $\omega$  – амплитуда и частота вынуждающей силы.

Следует иметь в виду, что в рассматриваемом случае амплитуда вынуждающей силы связана с ее частотой

$$
F = m\omega^2 r,
$$

где *m* – неуравновешенная вращающаяся масса;

 *r* – эксцентриситет, учитывающий неуравновешенность ротора;

– угловая скорость ротора.

Дифференциальное уравнение движения тела имеет вид

$$
M\ddot{y} = -cy - k\dot{y} + Q.
$$

Тогда

$$
M\ddot{y} = -cy - k\dot{y} + m\omega^2 r \sin(\omega t). \tag{8.1}
$$

Искомая сила, передаваемая на основание, определяется выражением

$$
N = cy + ky, \tag{8.2}
$$

где *y* – вертикальное перемещение тела, отсчитываемое от состояния равновесия.

28

Для нахождения значений *y* и *y* необходимо решить дифференциальное уравнение (8.1). Решение рекомендуется искать, используя метод Рунге-Кутта 4-го порядка, для чего необходимо понизить порядок дифференциального уравнения (8.7), заменив его эквивалентной системой двух дифференциальных уравнений 1-го порядка.

При понижении порядка дифференциального уравнения и составлении программы можно воспользоваться рекомендациями и примерами практического задания № 6.

Параметры колебательной системы в табл. 8.1.

Таблица 8.1

![](_page_28_Picture_367.jpeg)

Параметры колебательной системы

При выполнении задания необходимо:

1) аналогично заданию 6 составить программу с использованием пакета MATLAB:

2) выполнить расчет для системы с параметрами, приведенными в табл. 8.1 и построить зависимости перемещения, скорости и ускорения движений тела от времени –  $y = f_1(t)$ ;  $\dot{y} = f_2(t); \quad \ddot{y} = f_3(t);$ 

3) по результатам расчета построить зависимость силы (8.2), передаваемой на основание от времени, согласно которой определить амплитуду ее колебаний.

По результатам выполнения индивидуального задания оформить отчет, включающий математическую модель, программу расчета, графики, заключение.

### Практическое задание №9

Необходимо разработать программу и провести расчеты по определению усилия, возникающего в упруго демпфирующей связи двух звеньев, двигающихся с начальной скоростью  $v_0$ при их движении после приложения к звеньям внешних сил (рис. 9.1).

Действующие на звенья системы силы  $(F_{Ti})$  задаются экспонентой<sup>-</sup>

$$
\begin{cases}\nF_{Ti} = 0, \text{ при } t \le t_{si}; \\
F_{Ti} = F_{T_{\text{max}i}} \left( 1 - e^{-\alpha_i \cdot t} \right), \text{ при } t > t_{si},\n\end{cases} \tag{9.1}
$$

где  $F_{Tmaxi}$  – максимальное значение усилия, приложенного к  $i$ -му звену;

 $\alpha_i$  - параметр, характеризующий темп нарастания усилия;

 $t_{3i}$  - время, соответствующее началу изменения соответствующей силы, отсчитываемое от начала моделирования процесса движения.

![](_page_29_Figure_8.jpeg)

Рис. 9.1. Схема движения двух звеньев, связанных упругодемпфирующими элементами

Система имеет следующие параметры:

 $m_1$ ,  $m_2$  - массы звеньев системы;  $c$  - коэффициент жесткости упругой связи;  $k$  – коэффициент демпфирования связи звеньев;  $v_0$  - скорость движения звеньев в начальный момент времени;  $x_1$  и  $x_2$  – обобщенные координаты системы.

$$
\begin{cases} m_1 \ddot{x}_1 = -F_{T1} - c(x_1 - x_2) - k(\dot{x}_1 - \dot{x}_2) \\ m_2 \ddot{x}_2 = -F_{T1} + c(x_1 - x_2) - k(\dot{x}_1 - \dot{x}_2). \end{cases} \tag{9.2}
$$

Для решения данной системы обыкновенных дифференциальных уравнений (ОДУ) необходимо применить метод Рунге-Кутта 4-го порядка, который в MATLAB реализован в функции *ode45*.

Перед решением системы ОДУ (9.2) необходимо понизить порядок входящих в нее дифференциальных уравнений, используя подход, изложенный в практическом задании № 6. При этом замена исходной системы из двух уравнений второго порядка эквивалентной приведет к системе из четырех дифференциальных уравнений 1-го порядка.

Усилие в упругодемпфирующей связи определяется из решений системы (9.1) согласно выражению

$$
F_{\rm{cu}} = c(x_1 - x_2) - k(\dot{x}_1 - \dot{x}_2).
$$

При выполнении задания необходимо:

1) составить программу с использованием пакета MATLAB (фрагменты программы приведены в практическом задании № 6);

2) произвести решение системы ОДУ (9.1), по результатам которого рассчитать усилие в упругодемпфирующей связи;

3) построить график изменения усилия в связи звеньев во времени, т. е.  $F_{\text{cm}} = f(t)$ .

Примерный вид графика представлен на рис. 9.2.

![](_page_31_Figure_0.jpeg)

Рис. 9.2. Примерный вид изменения силы в упругодемпфирующей связи

Замечание. Решение уравнений следует прекратить, когда скорости движения звеньев  $\dot{x}_1$  и  $\dot{x}_2$  примут отрицательное значение.

Параметры системы приведены в табл. 9.1, а характеристики возмущающих воздействий (силы  $F_{T1}$  и  $F_{T2}$ ) – в табл. 9.2.

Таблица 9.1

![](_page_31_Picture_202.jpeg)

Параметры динамической системы

| N∘<br>варианта | $t_{31}$ , c | $\alpha_1$ | $F_{Tmax1}$ , H | $t_{32}$ , C | $\alpha_2$ | $F_{Tmax2}$ , H |
|----------------|--------------|------------|-----------------|--------------|------------|-----------------|
|                | 0.02         | 10         | 20 000          | 0,05         | 5,4        | 45 000          |
|                | 0.03         | 8,5        | 23 000          | 0,06         |            | 48 000          |
|                | 0.02         | 7,5        | 50 000          | 0,04         | 5,5        | 70 000          |
|                | $0.03\,$     | 12         | 45 000          | 0,055        | 4,6        | 77 000          |

Характеристики возмущающих воздействий

По результатам выполнения индивидуального задания оформить отчет, включающий математическую модель, программу расчета, графики, заключение.

## Практическое задание № 10

Необходимо разработать программу и провести расчеты по определению характеристик колебаний системы, приведенной на рис. 10.1 после выведения системы из состояния равновесия.

Приведенная на рис. 10.1 колебательная система состоит из перемещающегося по горизонтали без трения груза массой т. двух упругих пружин с коэффициентами жесткости  $c_1$  и  $c_2$  и демпфера с коэффициентом вязкости к. Пластину, связывающую упругодемпфирующие элементы, считать безынерционной.

![](_page_32_Figure_7.jpeg)

Рис. 10.1. Расчетная схема колебательной системы

Дифференциальное уравнение, описывающее колебания системы, имеет вид

$$
m\ddot{x} + m(c_1 + c_2)\ddot{x} + kc_2\dot{x} + c_1c_2x = 0.
$$
 (10.1)

Для нахождения значений х и х необходимо решить дифференциальное уравнение (10.1). Решение рекомендуется искать, используя метод Рунге-Кутта 4-го порядка, для чего необходимо понизить порядок дифференциального уравнения (10.1), заменив его эквивалентной системой трех дифференциальных уравнений 1-го порядка.

Вводятся вспомогательные переменные  $z_1 = x$ ;  $z_2 = \dot{x}$ ;  $z_3 = \ddot{x}$ . Тогда эквивалентная система уравнений, приведенная к первому порядку, имеет вид

$$
\begin{cases}\n\dot{z}_1 = z_2 \\
\dot{z}_2 = z_3\n\end{cases}
$$
\n(10.2)\n
$$
\begin{cases}\n\dot{z}_3 = \left(-m(c_1 + c_2)z_3 - kc_2z_2 - c_1c_2z_1\right) / (mk).\n\end{cases}
$$

В качестве возмущения, выводящего систему из состояния равновесия, принять отклонение груза от равновесного состояния в начальный момент времени  $x_0$ .

Для решения систем ОДУ (10.2) применяются численные методы, которые в МАТLАВ реализованы в специальных функциях-решателях: ode45, ode23, ode113, ode15s, ode23s, ode23t u ode23tb и пр. Метод Рунге-Кутта 4-го порядка реализован в функции *ode45*.

При составлении программы можно воспользоваться рекомендациями и примерами практического задания № 6.

При выполнении задания необходимо:

1) составить программу с использованием пакета MATLAB (фрагменты программы приведены в практическом задании № 6):

2) произвести решение системы ОДУ (9.2), по результатам которого построить графические зависимости перемещения, скорости и ускорения груза во времени;

3) определить декремент затухания колебаний (*d*), который равен натуральному логарифму отношения двух последующих максимальных отклонений *y* колеблющейся величины

$$
d = \ln\left(\frac{y_1}{y_2}\right).
$$

в одну и ту же сторону:

Примерный вид графика представлен на рис. 10.2.

![](_page_34_Figure_5.jpeg)

Рис. 10.2. Примерный вид характеристик колебаний

Параметры колебательной системы в табл. 10.1.

| Nº<br>варианта | $m$ , K $\Gamma$ | $c_1$ , H/M | $c_2$ , H/M | $k$ , H $\cdot$ c/M | $x_0$ , M           |
|----------------|------------------|-------------|-------------|---------------------|---------------------|
|                | 20               | 60          | 40          | 100                 | $10 \cdot 10^{-3}$  |
|                | 30               | 50          | 90          | 30                  | $150 \cdot 10^{-3}$ |
|                | 25               | 80          | 60          | 25                  | $200 \cdot 10^{-3}$ |
|                | 35               |             | 90          | 40                  | $75.10^{-3}$        |

Параметры колебательной системы

По результатам выполнения индивидуального задания оформить отчет, включающий математическую модель, программу расчета, графики, заключение.

## **Литература**

1. Дьяконов, В. П. MATLAB 7\*/R2006/R2007: самоучитель. – М.: ДМК Пресс, 2008. – 768 с.

2. Атаманов, Ю. Е. Математическое моделирование: лабораторный практикум / Ю. Е. Атаманов [и др.]. – Минск, 2014. – 49 с.

3. Мудров, А. Е. Численные методы для ПЭВМ на языках Бейсик, Фортран и Паскаль / А. Е. Мудров. – Томск: МП «Раско», 1991. – 272 с.

4. Тракторы: Теория: учебник для студентов вузов по спец. «Автомобили и тракторы» / В. В. Гуськов [и др.]; под общ. ред. В. В. Гуськова. – М: Машиностроение, 1988. – 376 c.

# Содержание

![](_page_37_Picture_4.jpeg)

Учебное издание

**ГУСЬКОВ** Валерий Владимирович **ПОВАРЕХО** Александр Сергеевич **РАХЛЕЙ** Андрей Иванович

#### **РЕШЕНИЕ ИНЖЕНЕРНЫХ ЗАДАЧ ЧИСЛЕННЫМИ МЕТОДАМИ**

Пособие для студентов специальностей 1-37 01 04 «Многоцелевые гусеничные и колесные машины», 1-37 01 03 «Тракторостроение», 1-37 01 05 «Городской электрический транспорт»

> Редактор *Е. О. Германович* Компьютерная верстка *Н. А. Школьниковой*

Подписано в печать 05.06.2020. Формат  $60\times84$   $^1/_{16}$ . Бумага офсетная. Ризография. Усл. печ. л. 2,27. Уч.-изд. л. 1,77. Тираж 100. Заказ 1104.

Издатель и полиграфическое исполнение: Белорусский национальный технический университет. Свидетельство о государственной регистрации издателя, изготовителя, распространителя печатных изданий № 1/173 от 12.02.2014. Пр. Независимости, 65. 220013, г. Минск.